## **transcodeToBlob**

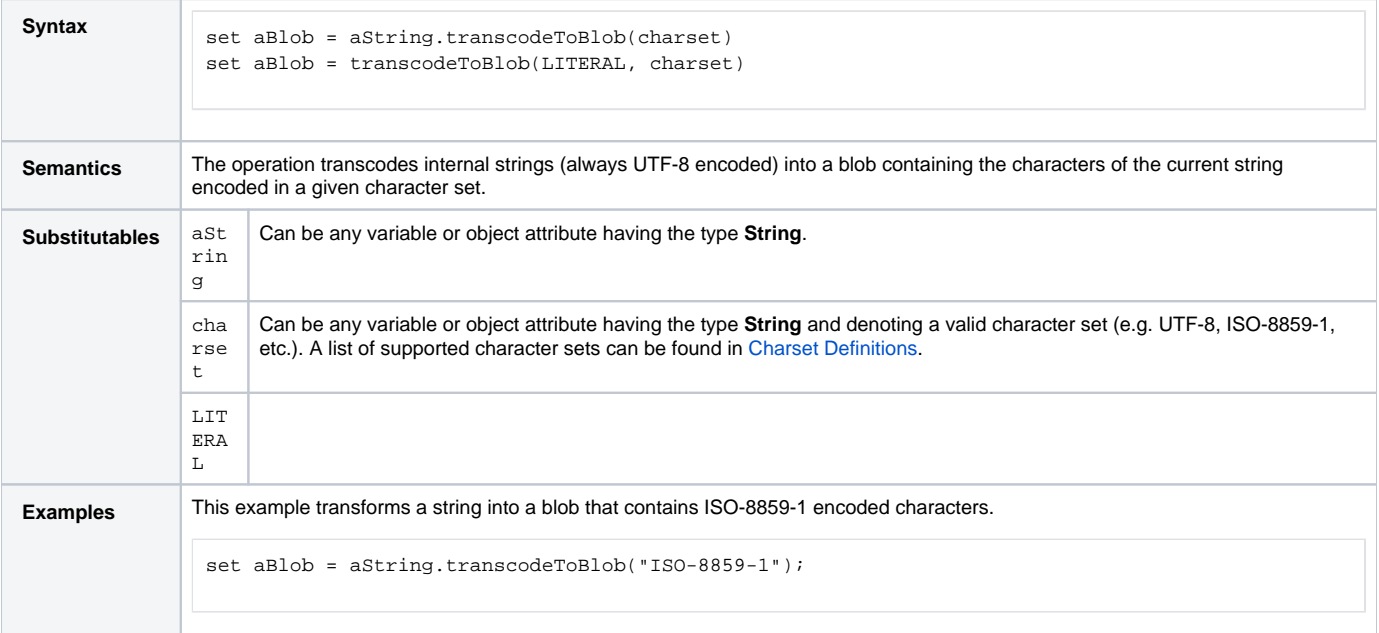

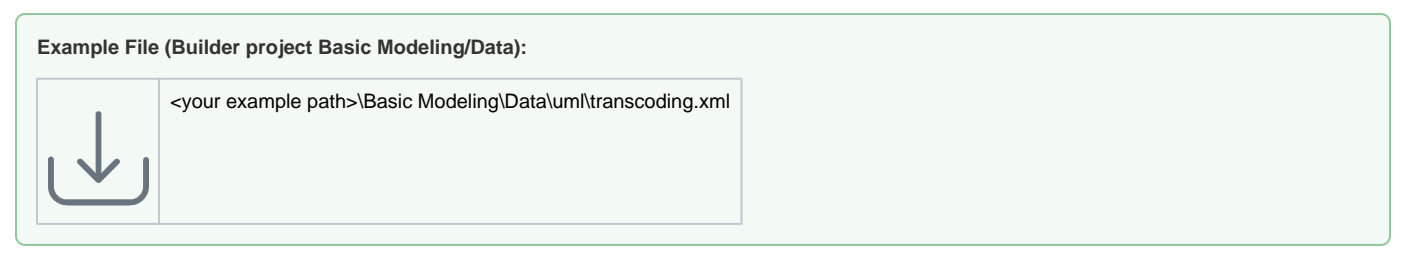

## Figure: Operation transcodeToBlob()

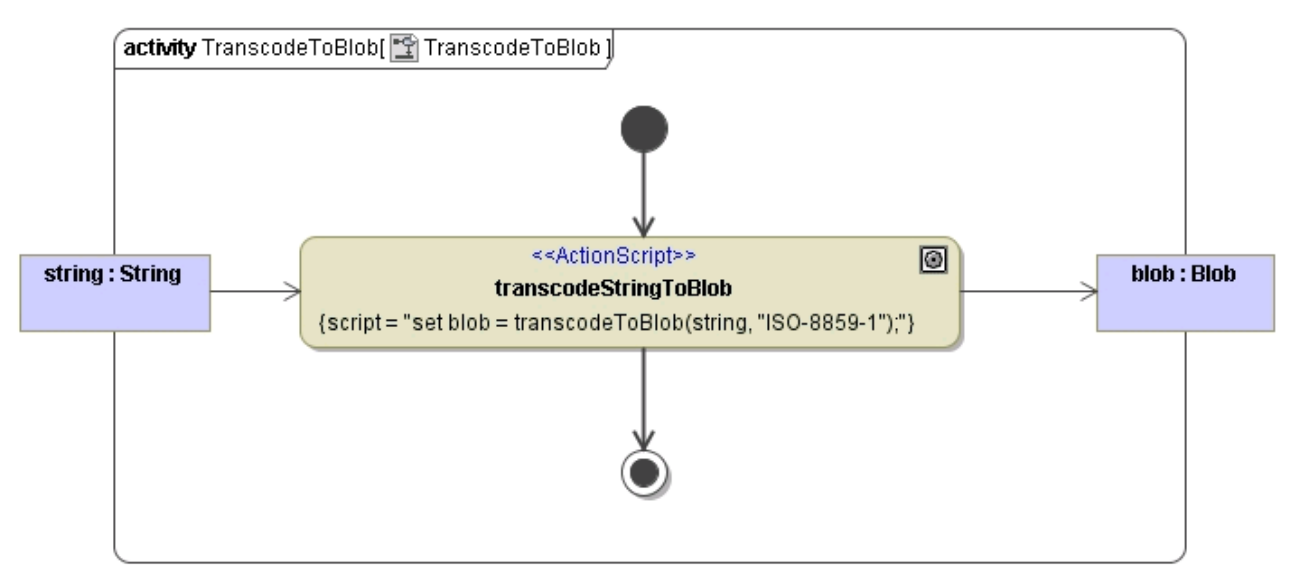

It is only possible to transcode objects of type **String** to a **Blob** object. If you would like to transcode another base type like **Integer** or **DateTime** into a **Blob** object you have first to convert this object into a **String** (see [transcodeToString\(\)](https://doc.scheer-pas.com/display/BRIDGE/transcodeToString) [Operation](https://doc.scheer-pas.com/display/BRIDGE/transcodeToString)) and then use the transcodeToBlob() op eration.